#### **Beauty of the Earth**

Bumblebee, Cajun Craze, Cinnamon Cider, Early Espresso, Merry Merlot, Misty Moonlight, Mossy Meadow, Night of Navy, Old Olive #155841

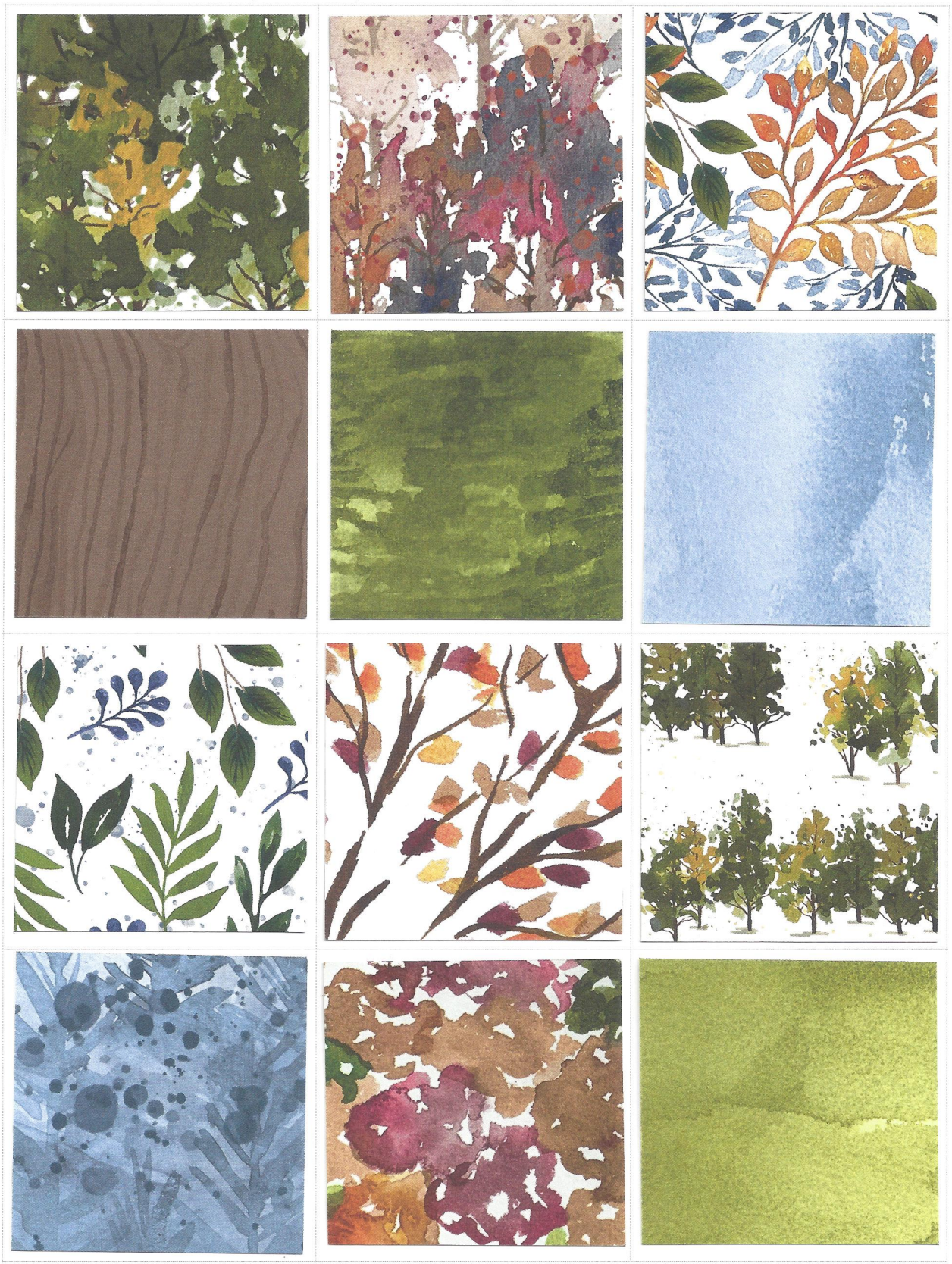

# **Bloom Where You're Planted**

Cajun Craze, Cinnamon Cider, Evening Evergreen, Garden Green, Gray Granite, Just Jade #155696

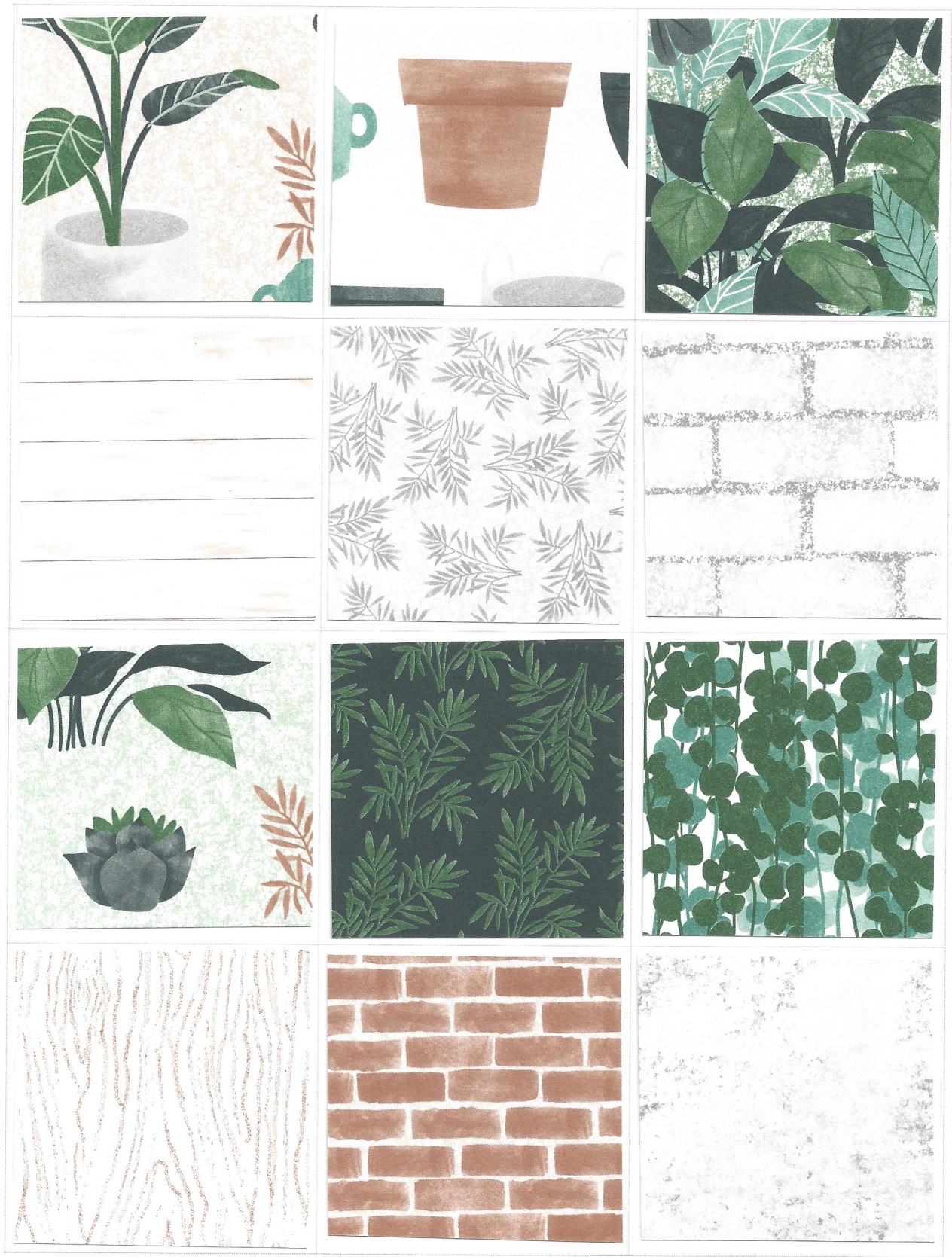

**ChicnScratch.com 2021** 

# **Expressions In Ink**

Gold, Evening Evergreen, Just Jade, Magenta Madness, Mint Macaron, Pale Papaya, Pear Pizzazz, Polished Pink, Shaded Spruce #155464

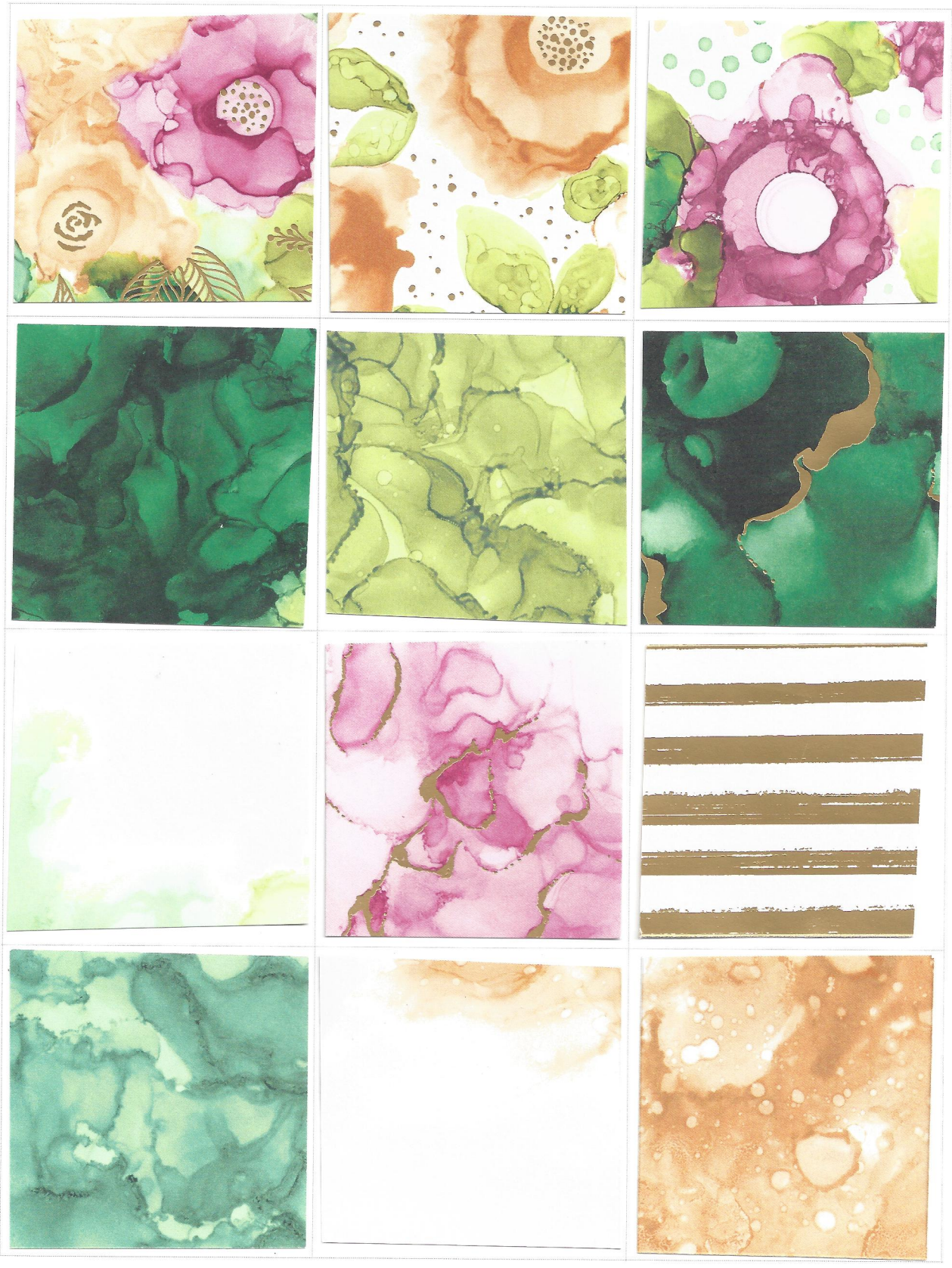

# **Hand-Penned**

Basic Black, Cinnamon Cider, Daffodil Delight, Garden Green, Highland Heather, Mint Macaron, Misty Moonlight, Pale Papaya, Pool Party #151313

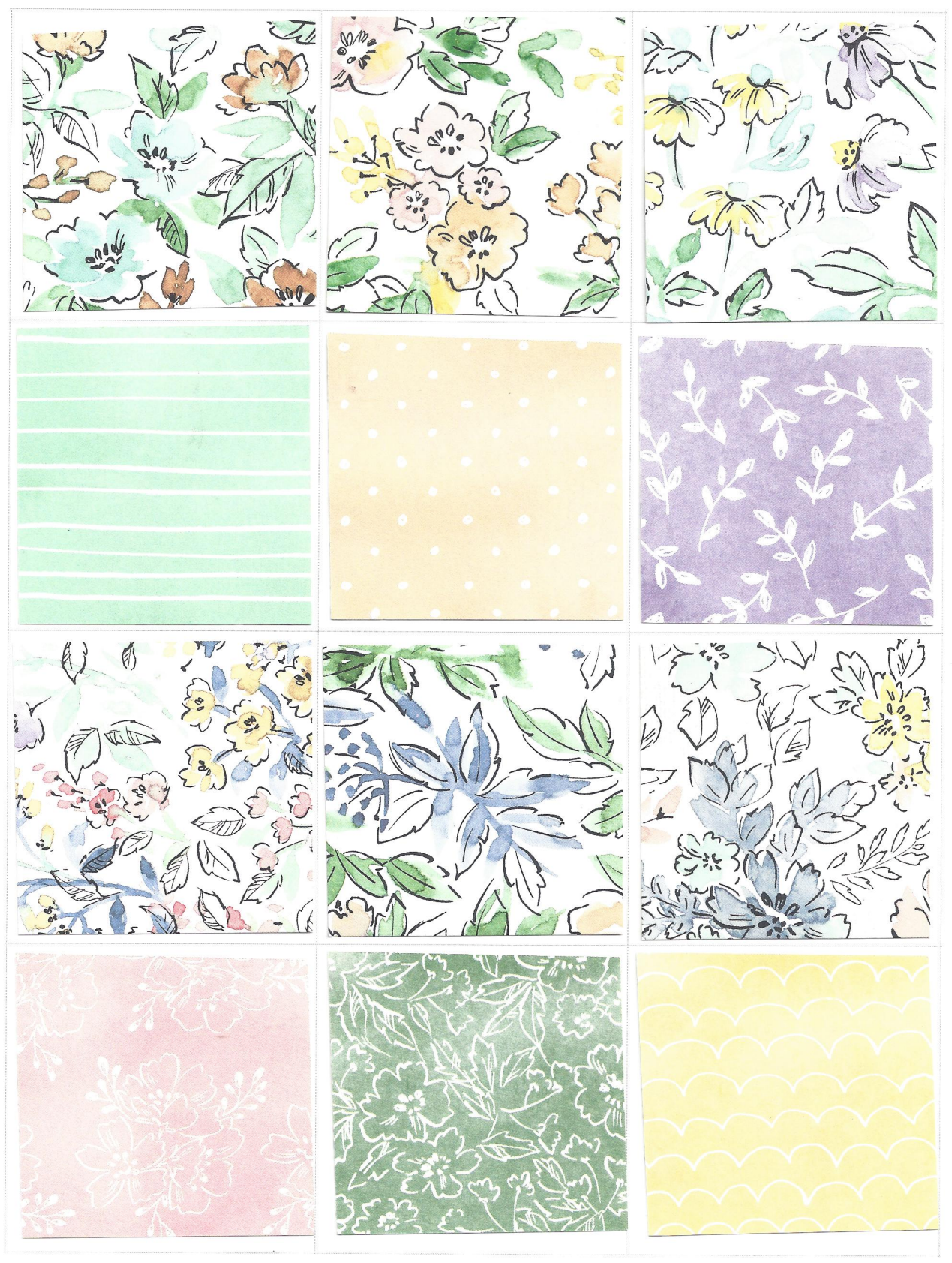

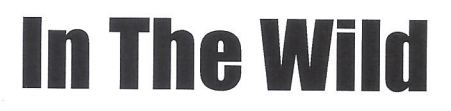

Basic Black, Cajun Craze, Crushed Curry, Evening Evergreen, Merry Merlot, Soft Succulent #155817

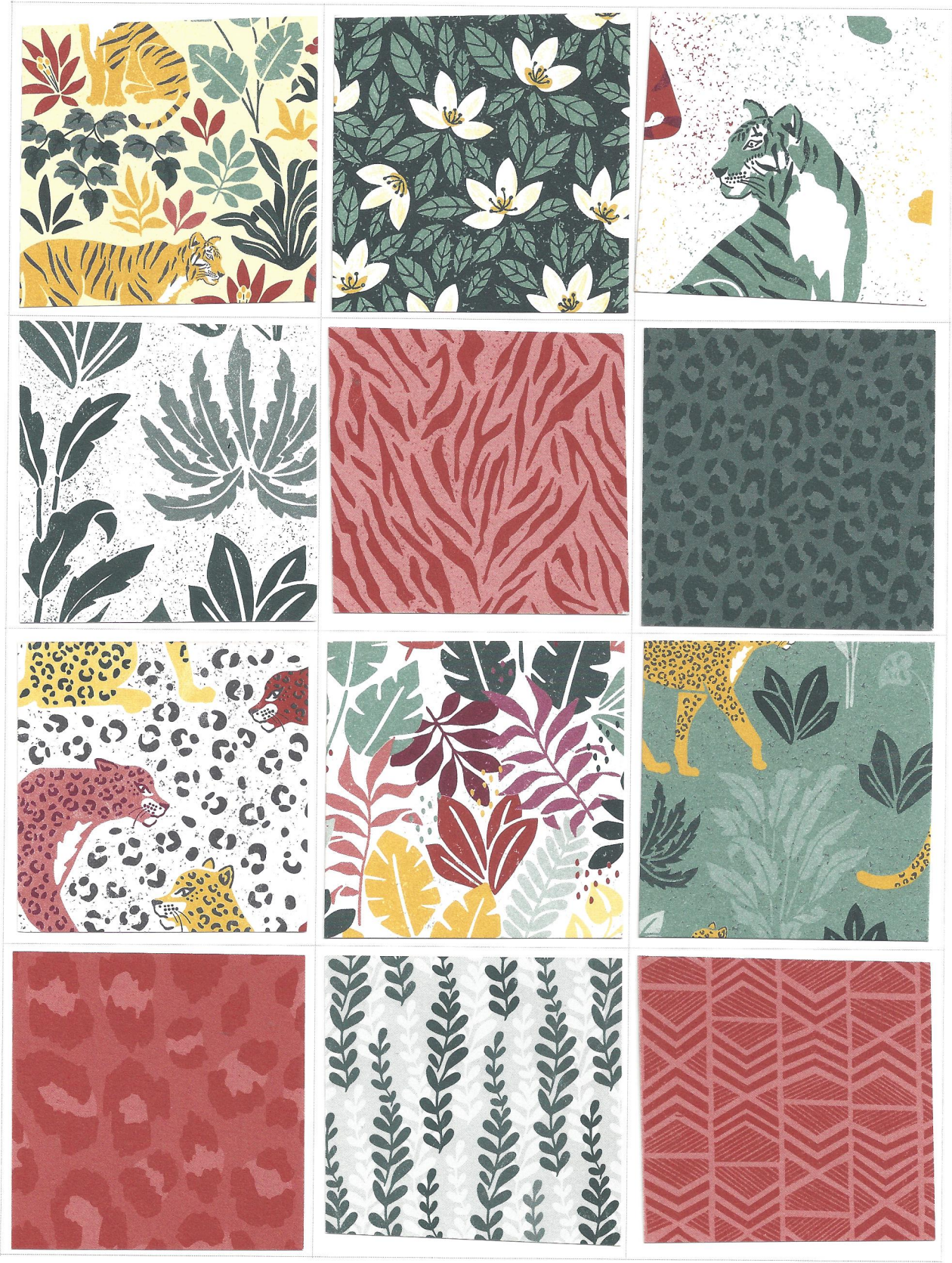

#### **Pansy Petals**

Blackberry Bliss, Bumblebee, Calypso Coral, Evening Evergreen, Fresh Freesia, Pale Papaya, Polished Pink, Soft Seafoam, Soft Succulent #155807

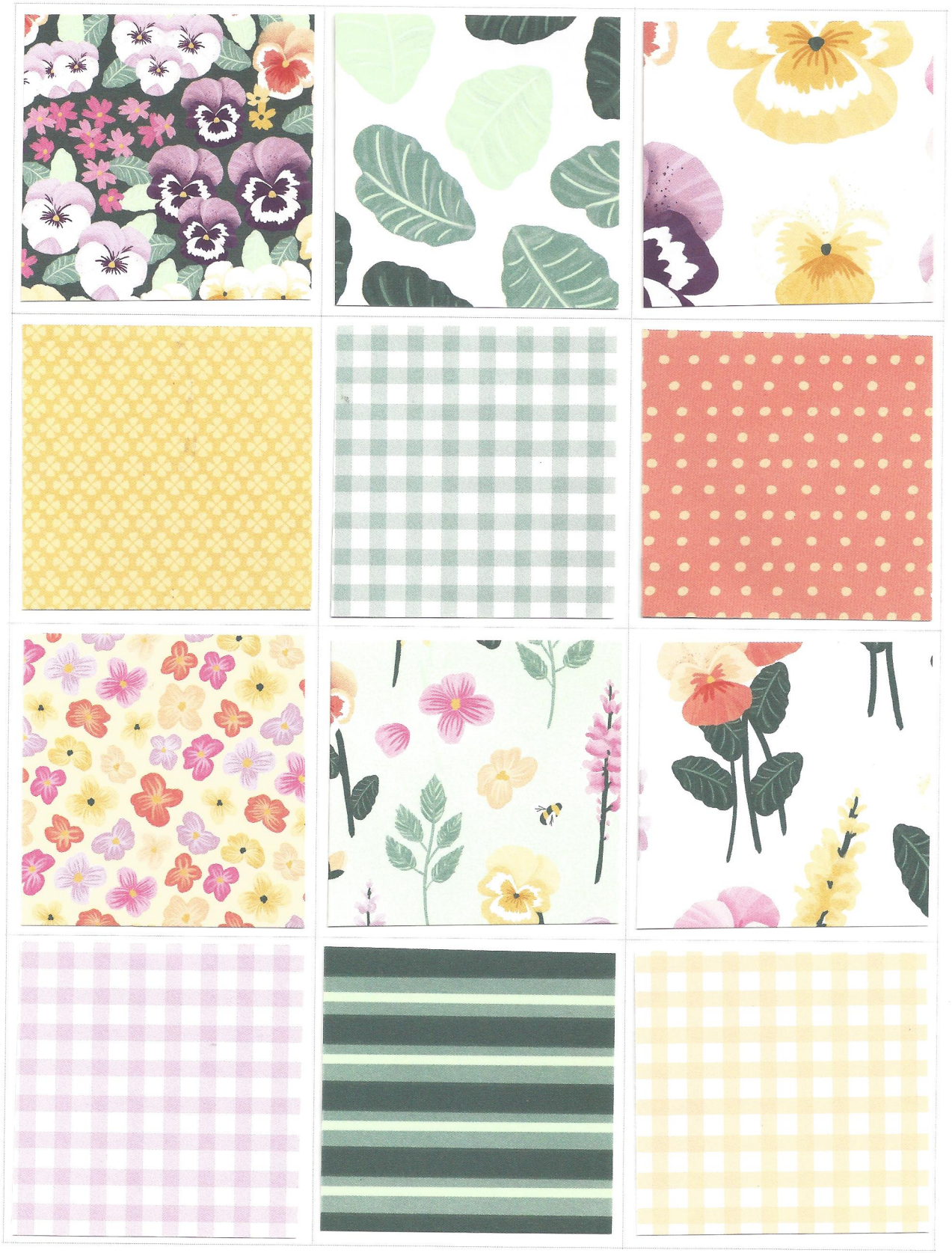

# **Pattern Party - Host**

Crushed Curry, Flirty Flamingo, Granny Apple Green, Misty Moonlight, Pale Papaya, Petal Pink, Pool Party, Poppy Parade #155426

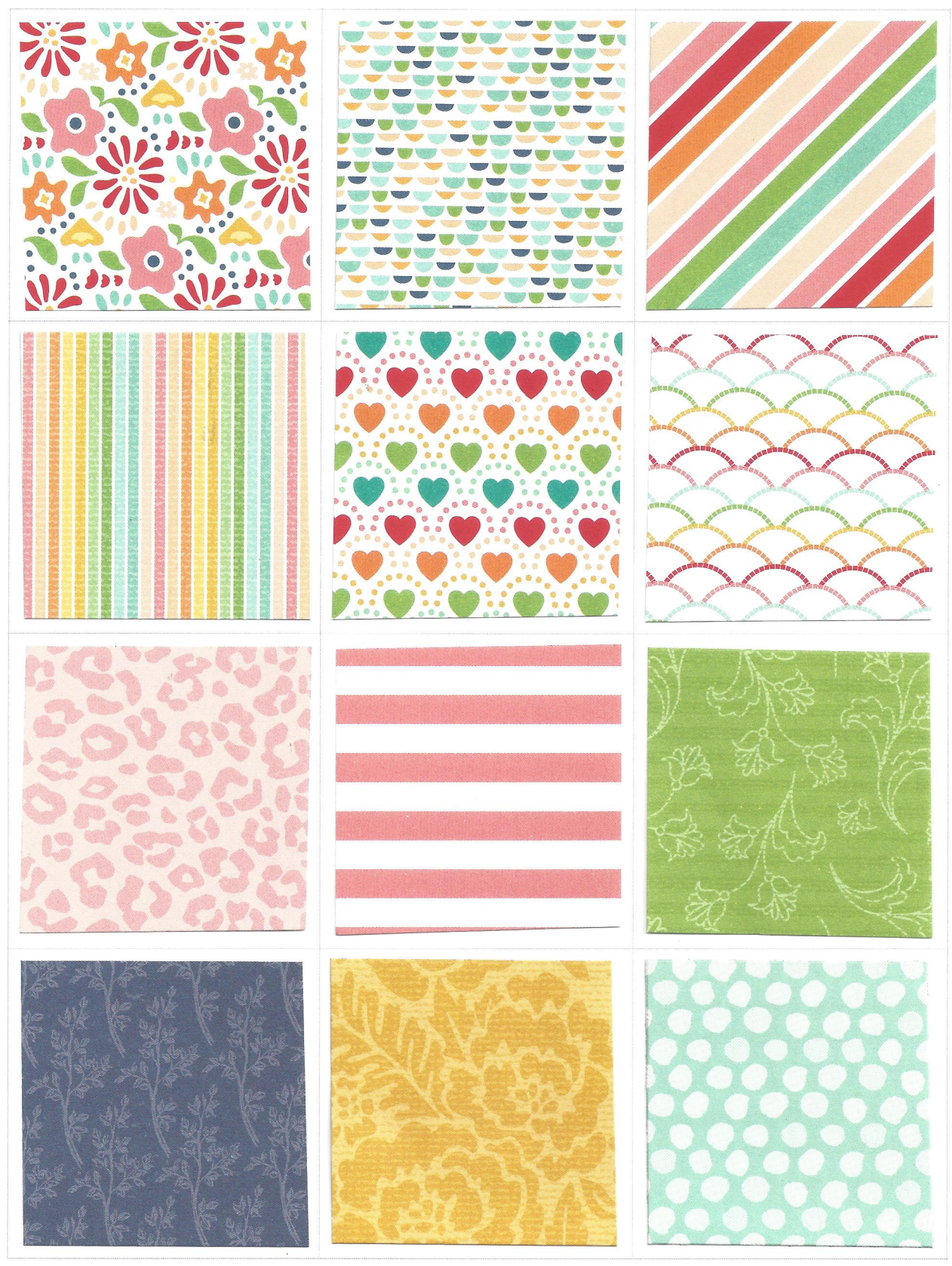

#### **Pattern Party - Host**

Crushed Curry, Flirty Flamingo, Granny Apple Green, Misty Moonlight, Pale Papaya, Petal Pink, Pool Party, Poppy Parade #155426

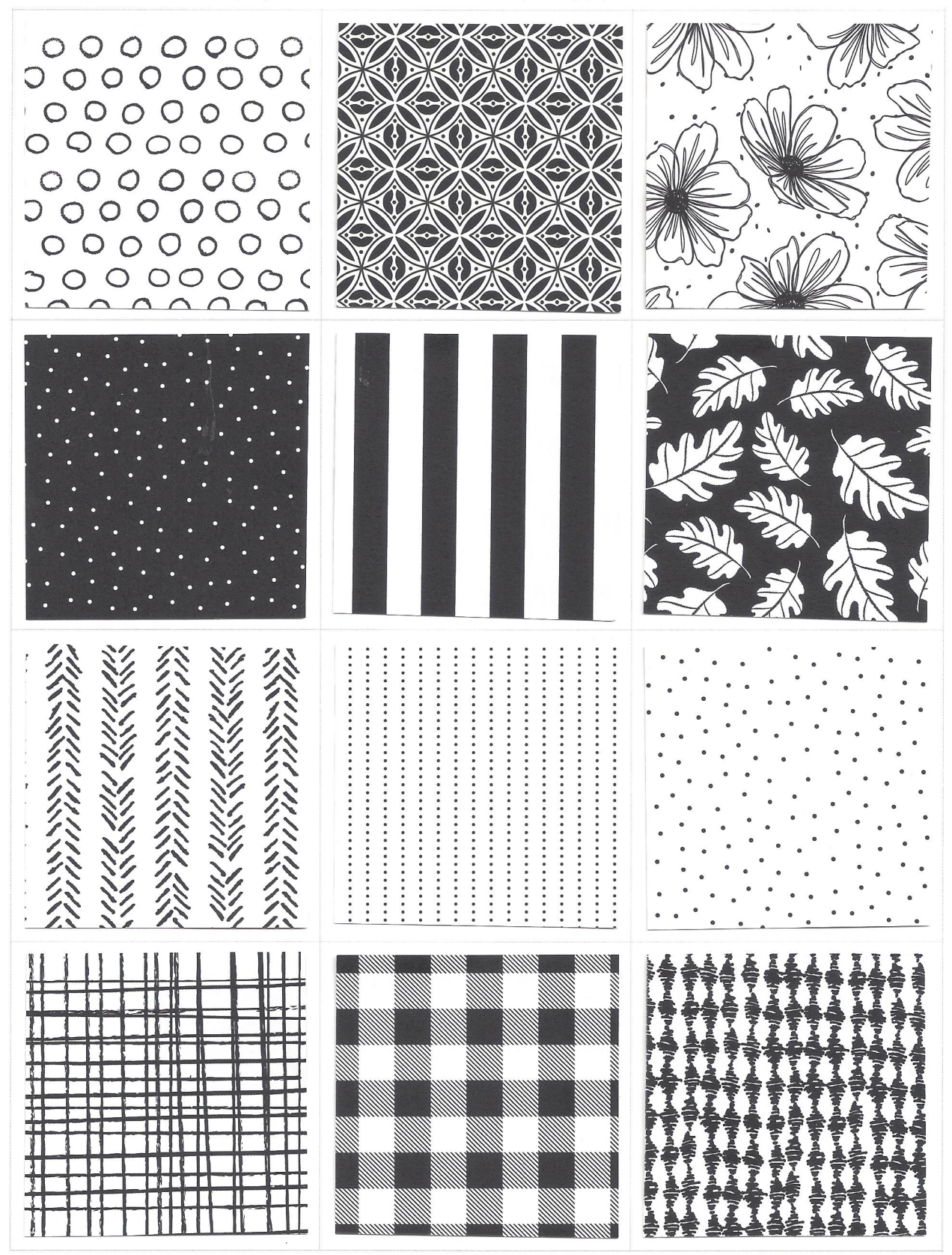

### **Simply Elegant**

Copper, Gold, Silver, Basic Black, Basic Gray, Very Vanilla #155761

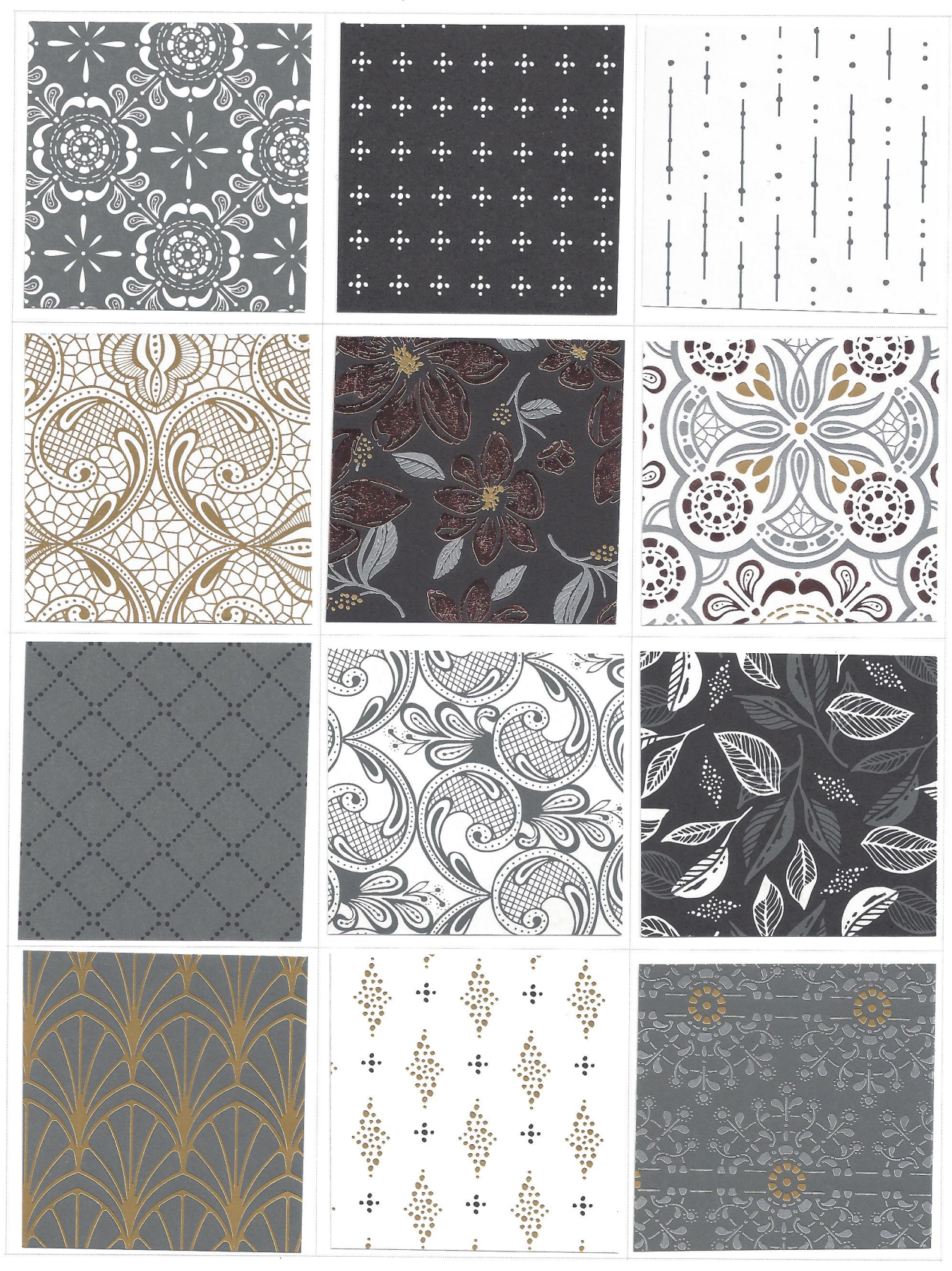

**ChicnScratch.com 2021** 

# **Sweet Symmetry**

Bumblebee, Calypso Coral, Flirty Flamingo, Just Jade, Night of Navy #155605

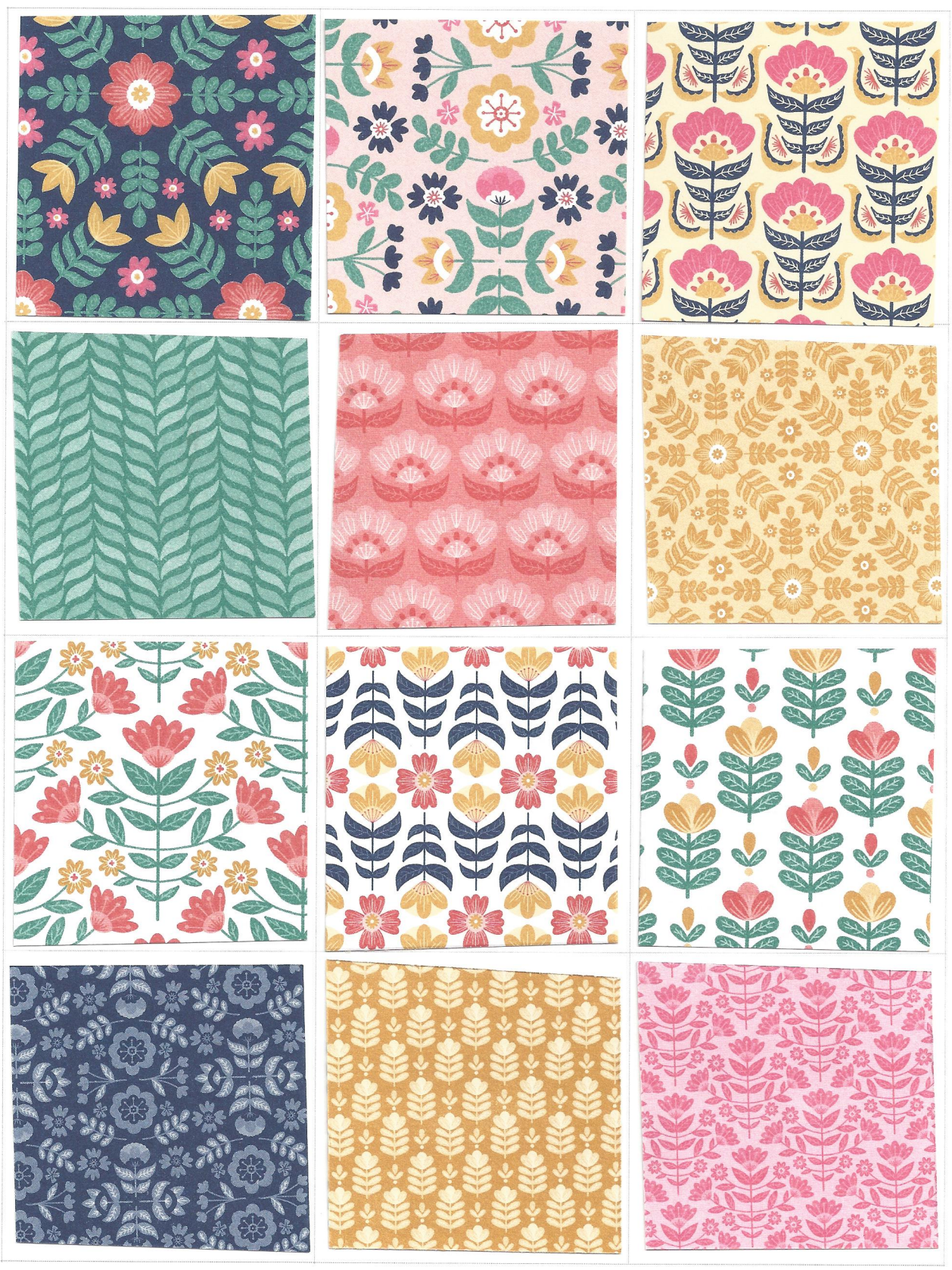

#### **Tidings of Christmas**

Cherry Cobbler, Evening Evergreen, Misty Moonlight, Sahara Sand, Soft Succulent #155718

![](_page_10_Picture_2.jpeg)

# **You're a Peach**

Balmy Blue, Calypso Coral, Early Espresso, Mango Melody, Pale Papaya, Pear Pizzazz, Petal Pink #155686

![](_page_11_Picture_2.jpeg)